## Ruby on Windows 2010

日本Rubyの会 arton(a.tajima)

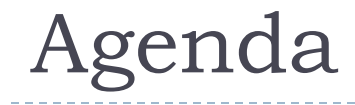

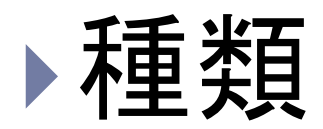

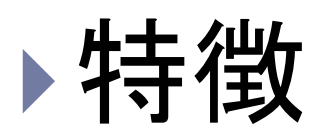

# 問題点 ASR Way

# 種類 (Ruby 1.9)

- Cygwin (Perhaps)
- ▶ MinGW32 (Best effort)
- MSWin32 (Best effort)
	- $\rightarrow$  VC6
	- ▶ VC7以降
- ▶ MSWin64 (Best effort)
- ▶ MinGW64 (Perhaps)
- ▶ BCC32 (Not supported)

出典 <http://redmine.ruby-lang.org/wiki/1/SupportedPlatformsJa>

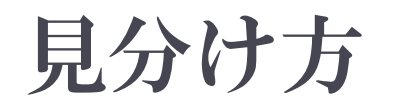

#### ▶ RUBY PLATFORM 定数を参照する。

```
C:¥tmp>ruby -v
ruby 1.9.1p429 (2010-07-02 revision 28523) [i386-mswin32]
```
C:¥tmp>ruby -e 'p RUBY\_PLATFORM' "i386-mswin32"

- ▶ 例)64ビット版か?
	- $\sqrt{m}$ swin64|mingw64/ =~ RUBY\_PLATFORM
	- ▶ [ruby-dev:41756]

Cygwin

- ▶ GCC
- Cygwin
- ▶ Ruby 1.4の頃は優勢だったような……

## MSWin/MinGWの特徴

- ▶ 存在しない標準ライブラリ
	- $\rightarrow$  dbm
		- ▶ Win32移植版を用意すれば可能
	- syslog
	- **EXAMPLE CLUBBER**
- ▶ 意味のない標準ライブラリ
	- $\rightarrow$  etc
		- /etc/passwd、/etc/group
- ▶ 使えない関数  $\rightarrow$  fork
- ▶ 困った記憶はないけど……人によるでしょう

#### MinGW

#### ▶ GCC + MSVCRT(VC++6用のlibcのようなもの)

#### ▶ VC6とGCCの最適化の進化差によって、現在、 Windows用Rubyでは最速!!

#### MSWin32

- ▶ Microsoft Visual C++ + MSVCRT
- $\rightarrow$   $\leq$ VC++5
	- ▶ 問題外(osfhandleなど)
- ▶ VC6 事実上の標準(拡張ライブラリのバイナリ配布) ▶ 持っている人だけ
- ▶ ≧VC7 バージョンごとに異なるランタイム
	- ▶ VC7のライセンス問題
	- ▶ VC8の実行権限がらみのいろいろ
	- ▶ セキュア強迫症(良いか悪いかはともかく)
	- 無料の開発環境(Visual Studio Express Edition)が入手可能
- ▶ 今後は、VC10以降が標準になるかな?

## Ruby処理系への影響 (1)

#### 無料な環境はフリーな環境

- ▶ Cygwin → 野良ビルド
- ▶ MigGW → 野良ビルド
- ▶ MSWin32 ≧ 7 → 野良ビルド

#### ▶ 跡地?

▶ <ftp://ftp.ruby-lang.org/pub/ruby/binaries/>

## Ruby処理系への影響 (2)

- 有償な環境は誰かが作らなければ使えない
- Ruby-mswin32(う)さん提供
	- <http://www.garbagecollect.jp/ruby/mswin32/>
- One-Click (なんでもあり)
	- <http://rubyinstaller.rubyforge.org/wiki/wiki.pl>
- ASR (One-Clickではない。元はASR配布目的)
	- <http://arton.hp.infoseek.co.jp/indexj.html>
	- 標準的な拡張ライブラリの提供(zlib, open-ssl, socket, iconv)
	- 要望があれば入れる(exerb)……たぶん
	- おもしろそうなら入れる(StarRuby、DXRuby)
	- Windowsの作法に準拠
	- Rubyそのものに対するパッチは基本的に入れない

## Windowsの作法

- ▶ 環境変数への依存を避ける
	- ▶ PATHを設定したコンソールの提供
- ▶ プログラムは、Program Files / Program Files (x86) ▶ short path を使って空白を削除する
- ▶ MSIに管理させる
	- ▶ MSIパッケージで提供
- ▶ UACを生かす
	- 管理者権限を付与する コンソールの提供

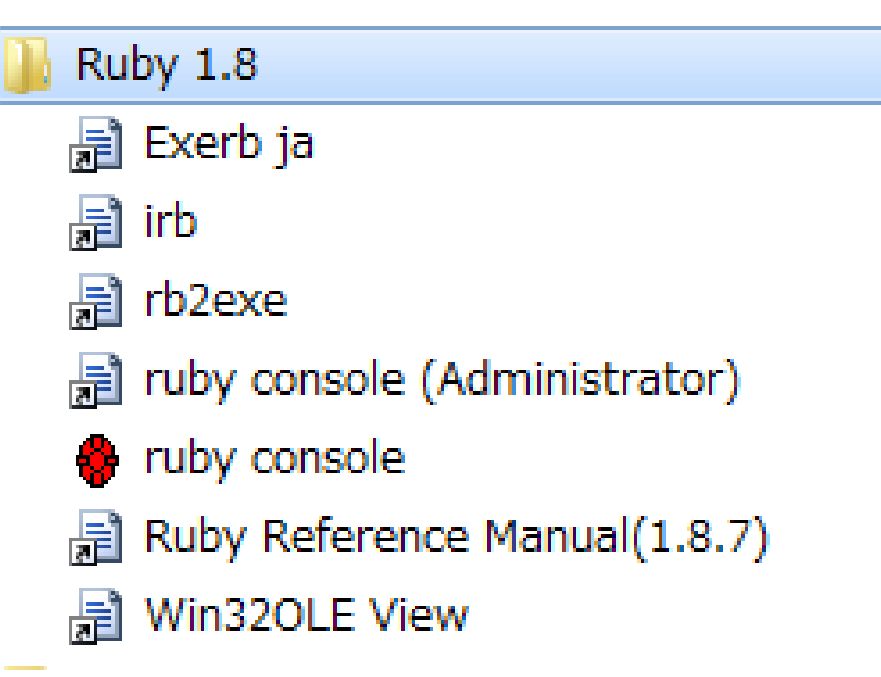

## Windowsの特徴

#### 短所

- ▶ 貧弱なシェル
- ▶ 空白入りディレクトリ名
- 非POSIX
- ▶ バージョンごとの標準の欠如のように見えるもの

▶ (APIを使えば標準フォルダは取れたりする)

▶ 16/32ハイブリッドの存在 …… 最近は無視の方向で

#### 長所

- Win32API
- COM

## 問題点

- ▶ 空白入りディレクトリ
- ▶ パスセパレータ、ファイルセパレータ
- ドライブレター
- UAC
- ▶ forkの欠如

#### ▶ 改行コードとBOM (標準エディターがメモ帳……)

▶ メモ帳のUTF-8のBOMは多分バグ的なものではないか? (UnicodeのBOMを機械的にUTF-8にエンコードしたのかも。でも、 もし自動判別にしくじったらとんでもないことになりそうなので、あえ て入れているのかも)

## Ruby 1.9

▶ BOM付きutf-8のスクリプトを実行可能

#### ▶ 1.8系はだめ

C:¥tmp>c:¥home¥ruby¥bin¥ruby -v bom8.rb ruby 1.8.7 (2010-06-23 patchlevel 299) [i386-mswin32] bom8.rb:1: Invalid char `¥357' in expression bom8.rb:1: Invalid char `¥273' in expression bom8.rb:1: Invalid char `¥277' in expression

▶ 自動変換はしない

```
#!/usr/local/bin/ruby -Ku
require 'iconv'
puts Iconv.conv('cp932', 'utf-8', 'こんにちは')
```
▶ \$stdin.getsでもスレッドを実行可能 ▶ すごいハック !

# 空白入りディレクトリ (1)

- ▶ Rubyの中では使わない。
- PATH環境変数に含めても危険(\_\_FILE\_\_や\$0に影 響)
- ▶ systemの引数をクォートしないプログラム
- ▶ Rubyの中では空白を見せなければ良い
	- ShortPathName

## 空白入りディレクトリ (2)

C:¥temp>dir /x ドライブ C のボリューム ラベルは OS です ボリューム シリアル番号は AEAD-5363 です

C:¥temp のディレクトリ

2008/10/19 01:16 <DIR> 2008/10/19 01:16 <DIR> .. 2008/10/19 01:15 <DIR> TESTDI~1 test dir

# 空白入りディレクトリ (3)

- ▶ Rubyの中では使わない。
- PATH環境変数に含めても危険(起動ディレクトリを参照 しておかしくなるものがあってもおかしくない)
- GetShortPathName API
- ▶ winpath.rb (ASR同梱)
	- as is copyright
- Pathname#shortname

## ASR winpath.rb

C:¥temp>ruby -rpathname -e 'puts(Pathname.glob("test\*")[0].realpath)' C:/temp/test dir

C:¥temp>ruby -rwinpath -e 'puts(Pathname.glob("test\*")[0].shortname)' C:/temp/TESTDI~1

## ASR ruby console

▶ C:¥Program Filesにインスト―ルしても問題なし

 (起動されたプログラムはC:¥PROGRA~1¥ruby-1.8¥bin or lib or share だと考える)

C:¥temp>%PATH%

C:¥PROGRA~1¥ruby-1.8¥bin; c:¥program files¥imagemagick-(略) C: $\text{\#temp}>ruby -e p(\$:)$ 

 $['c:/progra~1/ruby-1.8/lib/ruby/site_ruby/1.8", "c:/progra~1/ruby-1.8)$ 1.8/(略)

 ただし、カレントディレクトリがC:¥Program Files¥ruby-1.8¥bin だとダメ(CD優先)

ASR ruby consoleの使い方

- ▶ スタートメニューのアイコンをコピー
- ▶ 作業ディレクトリへペースト
- ▶ プロパティの「作業フォルダ」を空にする。
- ▶ またはデスクトップのアイコンの「作業フォルダ」を自分の ホームに変える
- ▶ 以降は、そのアイコンをエクスプローラでクリック
- ▶ カレントディレクトリが異なるため、常にPATHに登録した ShortPathNameが使われる

▶ 団さんのアイディア

## UAC ▶ ユーザーがシステムファイルを破壊できない仕組み。

- **▶ cd /;rm –rf しても大丈夫なように** cd ¥Windows; rmdir /s \* しても大丈夫(たぶん)
- ▶ Program Files書き込み禁止
- ▶/usr/binが書き込み禁止と同じこと。
- ▶ が、sudoが無い。 gemのインストールをどうしろと?

### ASR suexec.rb

#### ShellExecute API

#### ▶ suexec.rb

- **fair licence**
- ▶ cstructが必要(dl調べるのが面倒だったので)
- ▶ SuExec.exec(prog, \*args)
	- sudo
- C:¥>ruby -rsuexec -e 'SuExec.exec("notepad.exe")'

## ASR ruby console(Administrator)

▶ つまり su

- ▶ gemの実行
- ▶ \$: への書き込み、削除など
- 普通に C:¥Windows¥System32¥drivers¥etc とか をいじるのにも便利

## VirtualStore問題

- ▶ 管理者権限で実行
	- ▶ 直接 c:¥Program Files 下を更新
- そうでなければ
	- C:¥users¥\_\_\_¥AppData¥Local¥VirtualStore を更新

#### アンインストール

- ▶ C:¥Program Files下を削除
	- ▶ (VirtualStoreは保持したまま)
- ▶ 再インストール後に、古いままのVirtualStoreを参照

#### ▶ ご利用は計画的に

#### cstruct

- ▶ もともとは、http.sys を使うため
	- ▶ freeすべきメモリーブロックをアロケーションして返してくる→ どうしろと
- ▶ なんか面倒になって中断
- ▶実装も中途半端
- ▶ でも、suexecの役には立っている

#### cstruct (suexec)

```
ShellExecuteInfoA = C::Struct.define \{DWORD :cbSize;
 ULONG :fMask;
  HANDLE :hwnd;
  PCSTRA :lpVerb;
  (略)
}
```

```
def self.exec(prog, *params)
 shellExecuteExA(ShellExecuteInfoA.new(
           ShellExecuteInfoA.size, 0, 0, 
             'runas', prog, params.join(' '), '',
             1, 0, 0, nil, 0, 0, 0, 0).serialize)
```
# ASR おまけライブラリ

## $\triangleright$  lhalib

- ▶ http://arton.no-ip.info/collabo/backyard/?LhaLib
- LHa for Unixの単純移植
- ▶ 未だにWindowsだと使っている人がいるし……

## lhalib

<http://arton.no-ip.info/collabo/backyard/?LhaLib>

require 'lhalib' LhaLib.x 'arc.lzh' #=> arc.lzhの内容を展開

```
LhaLib.x('arc.lzh') do |info|
 puts("\#\{inf\{\text{normal}\}\} extracted")
end
```
▶ Lhaは役目を果たした。過去のアーカイブをxだけできれば良 い。という発想からxメソッドだけ実装。

# Win32固有のライブラリ

- Win32OLE (助田氏) …… Ruby標準ライブラリ
- ▶ SWin(vruby) (nyasu氏)
- ▶ Win32API (Moonwolf氏 ? 1.9ではdlラッパ)
- ▶ uconv (よしだむ氏)
- ▶ StarRuby (星氏 …… 開発は停止みたい)
- ▶ DXRuby (mirichi氏)
- ▶ exerb (Yuya氏)

#### Win32OLE

▶ RubyからCOMを呼び出す

## require 'win32ole'  $x =$  WIN32OLE.new("com.object") x.foo

#### Win32API

#### ▶ ほとんどのAPIは呼べる(と思う)

require 'Win32API'

```
get_current_process = Win32API.new('kernel32', 'GetCurrentProcess', nil, 'i')
handle = get_current_process.call
is_{www}64 = falsebegin
 isWow64 = Win32API.new('Kernel32', 'IsWow64Process', ['i', 'p'], 'i')
 bool = "\angle0¥0¥0¥0"
 if isWow64.call(handle, bool) != 0is wow64 = bool != "¥0¥0¥0¥0"
 end
rescue RuntimeError
 # no IsWow64Process
end
p is_wow64
```
## DXRuby

#### ▶ RubyからDirectXを呼び出す

```
Window.loop do
 # 左右おした
 angle += Input.x if Input.padPush?(P_LEFT) or Input.padPush?(P_RIGHT)
 angle = 0 if angle > 3angle = 3 if angle < 0# 3D画面描画
 for i in 0..3for j in 0..2
   jx = x + angledata[angle - 3][0] * (j - 1) + angledata[angle - 2][0] * (i - 3)iy = y + angledata[angle - 2][1] * (i - 3) + angledata[angle - 3][1] * (j - 1)
    next if iy < 0 or iy > 15 or jx < 0 or jx > 15if map[iy][jx] == 1Window.draw(0, 0, image[i][j], i - (j - 1).abs)
    end
  end
 end
```
ActiveScriptRuby

- ▶ COMクライアントが、IActiveScriptインターフェイスを呼 び出す。
- ▶ ActiveScriptRubyが、RubyをIActiveScriptサーバと して登録する

<script language="RubyScript"> alert("hello world") </script>

COMクライアント……HTA、VB+ScriptControl、WSH ……

## ASR サンプル

C:¥Program Files¥ruby-1.8¥samples biorhythm.hta バイオリズム表示のHTA ruby.hta あまり意味がないデモ htaディレクトリ Windows2000マガジンに掲載したHTAなど rubyize wscを利用してオブジェクトをRuby化 vb

VBのフォームをCとV、RubyをMとしたMVC

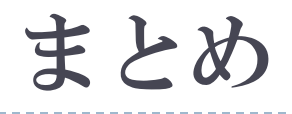

# WindowsでもRubyは 使える。それも結構、具合良く

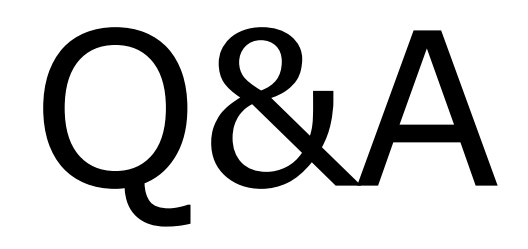

 $\blacktriangleright$